## **gVisor: Modern Linux Sandboxing Technology**

phulet

Li Qiang | Senior Security Engineer, AntGroup 24 Aug 2023

1

#### **About me**

Platform infrastructure security engineer @AntGroup

Security researcher && Developer

All low-level materials: kernel/virtualization/container/security

Speaker of HITB, Ruxcon, Syscan360

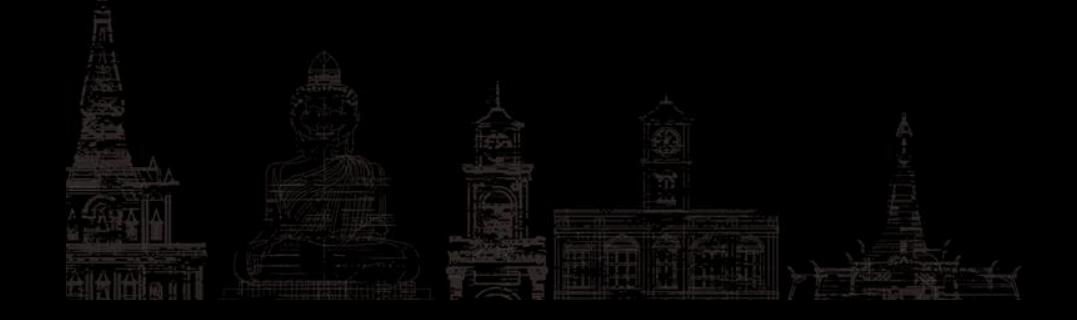

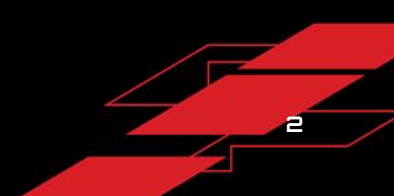

#### **Agenda**

Introduction to sandbox

Linux sandbox mechanisms and solutions

gVisor overview

Build sandbox based gVisor

The future

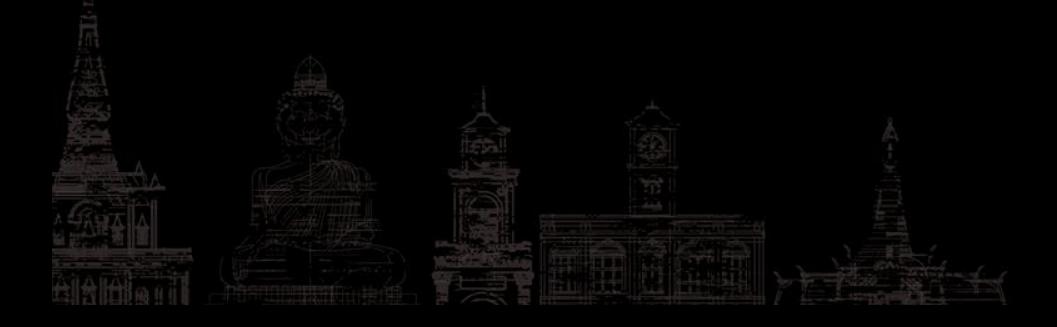

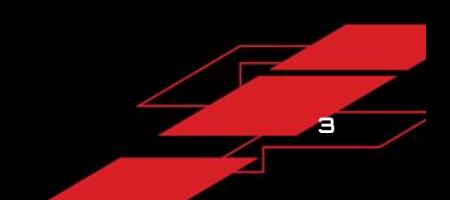

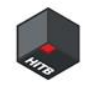

# **01 | Introduction to sandbox**

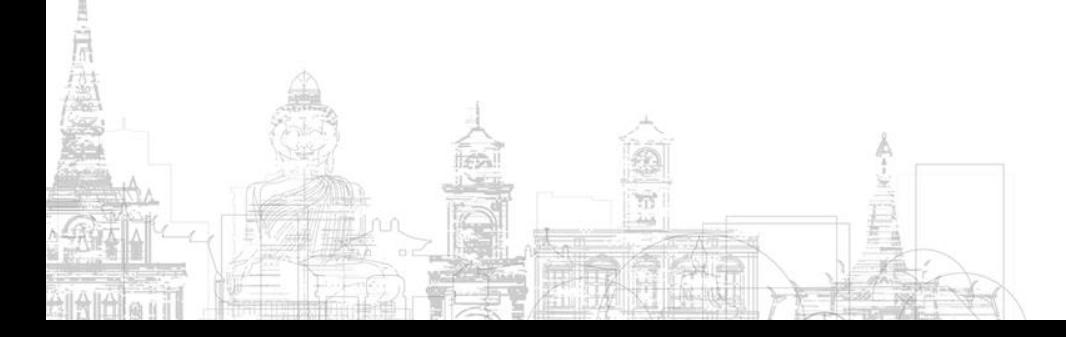

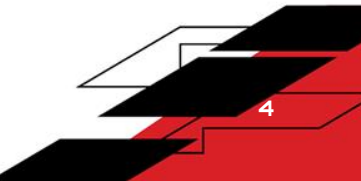

### **Sandbox-what it is**

- ⚫ A security mechanism for separating running programs
- ⚫ Mostly used to restrict system resources which untrusted program can access
- ⚫ A lot of implementation and use cases
- ⚫ This talk about Linux application sandboxing-process level sandbox
- ⚫ Sandbox is a very old topic in security area

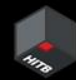

### **Sandbox-what it restricts**

- ⚫ Process
- File system
- **O** Network access
- **Capabilities**
- ⚫ CPU/Memory/IO/Devices

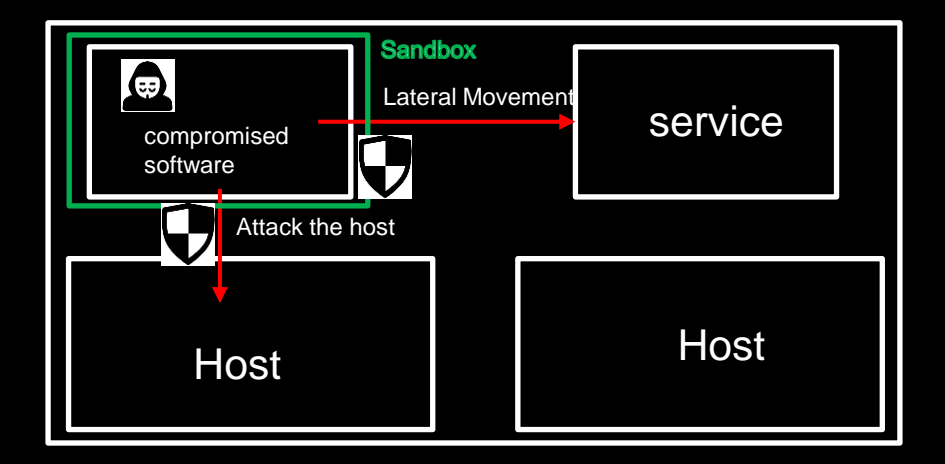

# **Sandbox-use cases**

- ⚫ Attacker controlled code
- Untrust third party program
- ⚫ Vulnerable parser: it often has been found vulnerabilities
- Malware analysis

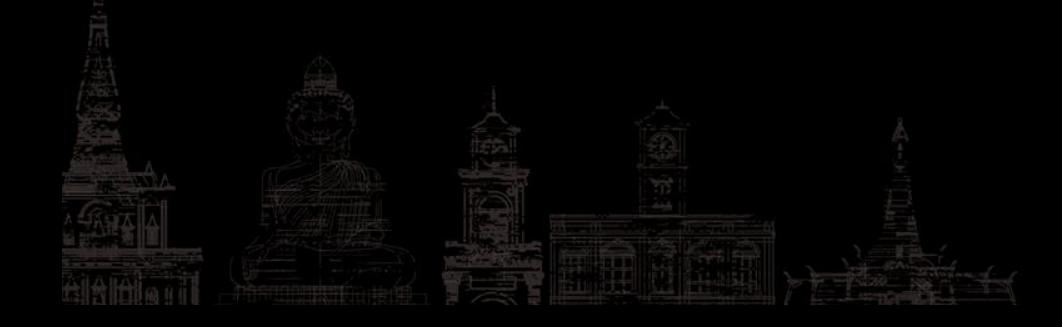

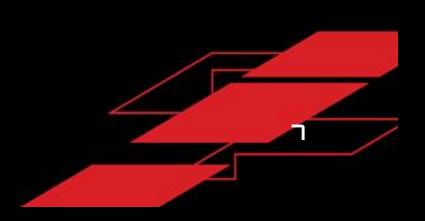

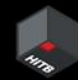

#### **Sandbox-realworld needs**

- Should be used in a lot of place
	- Bare mental machine
	- ⚫ Virtual Machine
	- **Container**
	- ⚫ Should defense against lateral movement
		- Network security policy
- ⚫ Should defense against vertical escape
	- ⚫ Kernel isolation
	- ⚫ System security policy

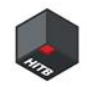

# **02 | Linux sandbox mechanisms and solutions**

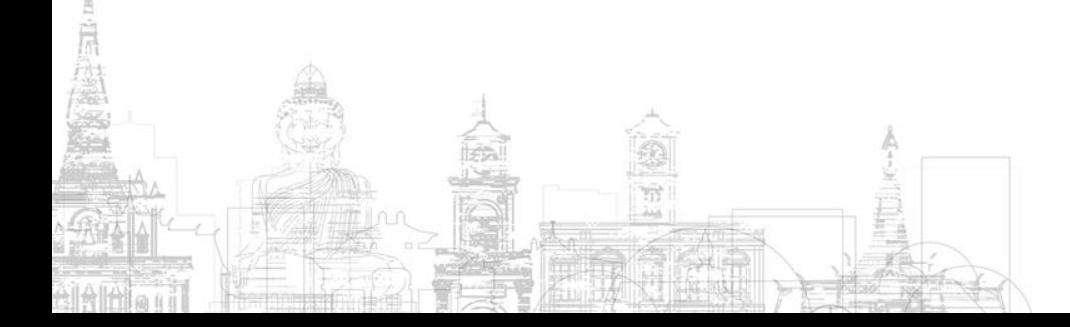

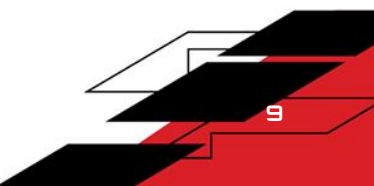

#### **Mechanism: setuid**

- ⚫ File flag about a file
- When set on exec file, the process will have the file owner's privileges
- ⚫ Mostly used to do some privileged task by unprivileged user
- ⚫ Sandbox uses this often because it needs setup sandbox environment
- ⚫ BTW: setuid root program vuln often leads privilege escalation such as pwnkit

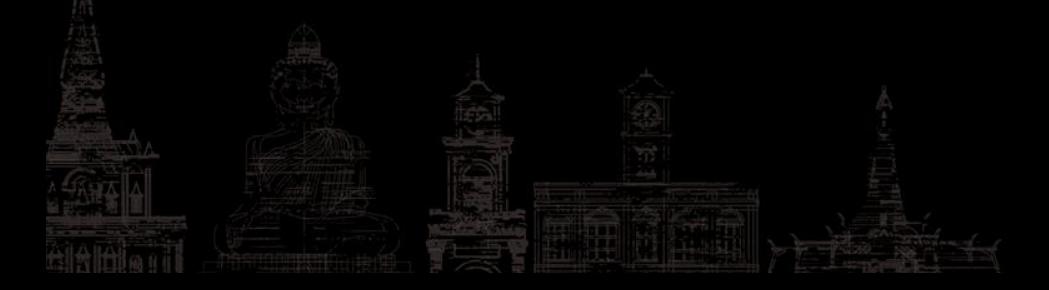

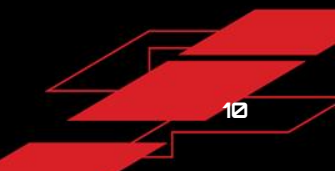

#### **Mechanism: ptrace**

- ⚫ ptrace is a linux syscall
- ⚫ One process can use ptrace to control another process
- ⚫ ptrace can change process's memory and control flow
- ⚫ Mostly used to implement debugger such as gdb
- ⚫ Sandbox can use ptrace to total control the sandboxed program
- ⚫ BTW: the famous strace uses ptrace

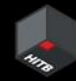

#### **Mechanism: seccomp**

- seccomp is a Linux security facility
- ⚫ seccomp can be used to restrict the syscall the process can trigger
- ⚫ The kernel has a lot of function which exposed by syscall
- ⚫ Most process uses only part of the syscall
- ⚫ Seccomp can be used to reduce attack surface by limiting the syscall
- ⚫ Sandbox can use seccomp to restrict the sandboxed process's syscall
	- ⚫ BTW: seccomp is used in a lot of software such as QEMU

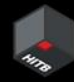

### **Mechanism: capabilities**

- ⚫ Capabilities is a Linux mechanism which divides privileges into units
- ⚫ Traditional permission check gives the root user all permissions
- ⚫ Capabilities allow process have fine-grained access to kernel resources
- CAP\_SYS\_ADMIN, CAP\_SYS\_MODULE, CAP\_NET\_ADMIN and so on
- ⚫ Sandbox often needs to restrict the sandboxed process's capabilities
- BTW: capabilities is used in container ecosystem heavily

#### **Mechanism: chroot**

- ⚫ chroot is a Linux syscall
- ⚫ chroot changes the caller process's root directory
- The chrooted process can only see the file system begin with the new root
- ⚫ Sandbox often needs to provide an isolated filesystem view to sandboxed process
- ⚫ BTW: chroot is used in container ecosystem heavily

#### **Mechanism: namespaces**

- ⚫ Namespaces is a Linux mechanism
- ⚫ Process in different namespaces sees different kernel resources
- ⚫ PID, NET, MOUNT, UTS, USER, IPC and so on
- ⚫ Sandbox often uses namespaces to isolate different process
- ⚫ BTW: Namespaces are a fundamental tech of containers

### **Mechanisms: cgroup**

- ⚫ cgroup is a Linux mechanism
- Which restrict the system resource that process can consume
- ⚫ CPU, Memory, Disk IO, Network, Devices and so on
- ⚫ Sandbox often uses this to limit sandboxed process's system resource usage
- ⚫ BTW: cgroup are a fundamental tech of containers

### **Mechanisms: Netfilter**

- ⚫ Netfilter is a kernel subsystem
- ⚫ Netfilter is used to packet filtering and mangling
- ⚫ Netfilter provides hook points which allow programs to register
- As Packets go through the stack, every registered hook will get a chance to process it
- ⚫ Sandbox often uses netfilter/iptables to do network isolation

### **Mechanisms: MAC**

- ⚫ Mandatory Access Control
- ⚫ MAC is based Linux Security Module(LSM) in linux
- ⚫ Several implementation: SELinux, Smack, AppArmor
- When the process access the kernel resource, security hook in MAC will be called
- Then do the pass/reject decision according to predefined security policy
- The security policy is quite complicated

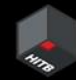

### **Solution: setuid-sandbox**

- ⚫ A sandbox allow the sandboxed program to drop privileges
- UID isolation(namespace)
- **Chroot**
- ⚫ More info: https://code.google.com/archive/p/setuid-sandbox/

test@ubuntu:~/setuid-sandbox\$ ./sandboxme -u4 /bin/sh Helper: write to 4 (\$SBX D) to chroot the sandboxed process Could not find user suidsandbox Hi from the sandbox! I'm  $pid=1$ , uid=1000,  $qid=1000$ , dumpable=Y Executing /bin/sh \$ echo C>&\$SBX D \$ Helper: I chrooted you ls. sh: 2: ls: not found

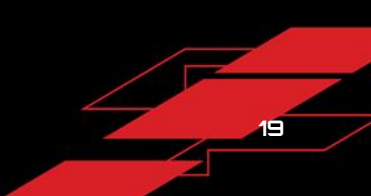

### **Solution: systemd**

- ⚫ systemd also provide a lot of sandbox options for services
- ⚫ So the service process has a limited access to system resource
- ⚫ ProtectSystem=yes: /usr、/boot read-only
- ⚫ ProtectDevics=yes: private /dev namespace
- ⚫ ReadOnlyDirectories= : specify file system access
- ⚫ PrivateNetwork=yes: no external network access
	- ⚫ systemd uses namespace/seccomp, even BPF-LSM

[Service] ProtectSystem=strict ProtectHome=yes PrivateDevices=yes ProtectKernelTunables=yes ProtectKernelModules=yes ProtectControlGroups=yes SystemCallFilter=@system-service SystemCallErrorNumber=EPERM NoNewPrivileges=yes PrivateTmp=yes

## **Solution: nsjail**

- ⚫ A light-weight process isolation tool
- ⚫ Making use of Linux namespaces and seccomp-bpf syscall
- ⚫ Provides isolation of namespaces/filesystem/resource/
- ⚫ Isolation of network service/local process
- ⚫ Share the same kernel with host
- ⚫ No fine-grained network policy

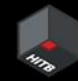

## **Solution: firejail**

- It's just like nsjail
- ⚫ Restrict the running environment of untrusted application
- ⚫ By using Linux namespaces, seccomp-bpf and Linux capabilities
- ⚫ Can sandbox any type of process: servers, graphical applications
- ⚫ Share the same kernel with host
- ⚫ No fine-grained network policy

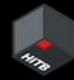

### **There are a lot of mechanism and solutions**

- ⚫ But all of them share the same kernel
- ⚫ Almost(if not all) of them lack of network policy

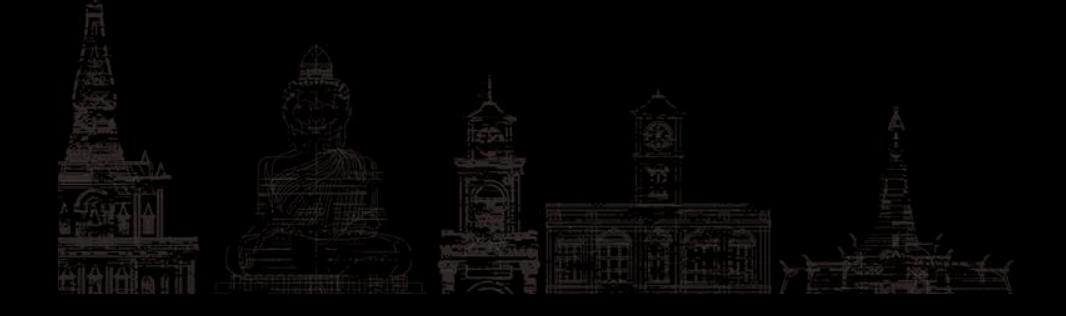

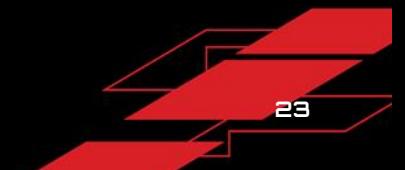

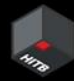

#### **So what sandbox do we need?**

- ⚫ Process restriction: defines which process can be launched
- ⚫ File system access restriction: defines which file can be read/can't be written to
- ⚫ Networking access restriction: defines which ip/port/domain can be connected to
- ⚫ Kernel isolation: don't share the kernel with host

Summary: We need strong vertical and horizontal isolation

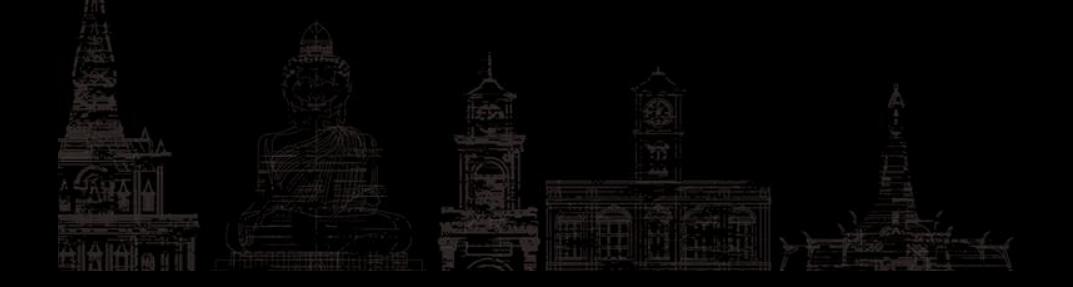

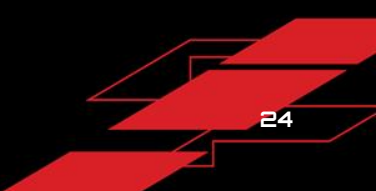

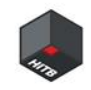

# **03 | gVisor overview**

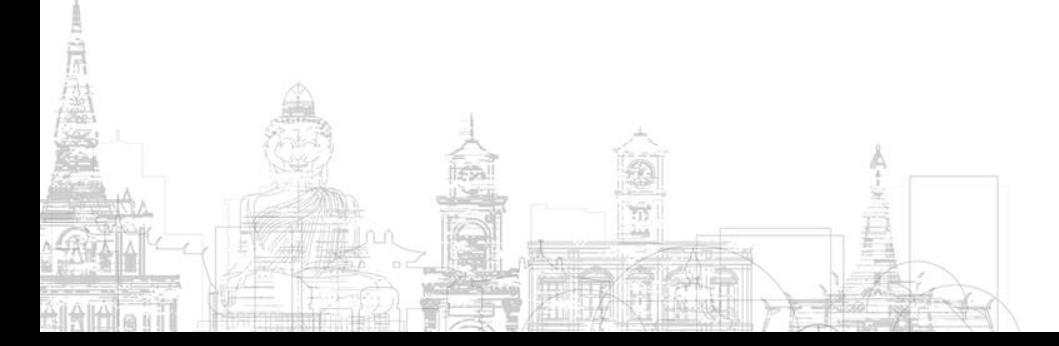

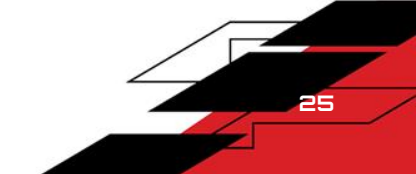

## **What is gVisor**

- ⚫ gVisor is an application kernel
- ⚫ Written in Go, memory safety
- ⚫ Implements a lot of Linux syscall interface, Sentry
- ⚫ A lot of common Linux app can run on it, not 100%
- ⚫ Implements the OCI spec

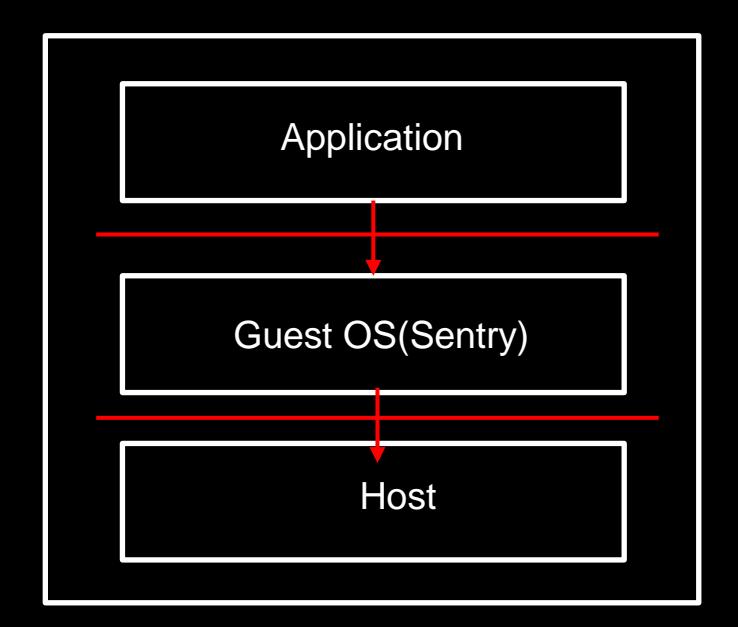

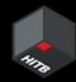

## **How gVisor-Defense In Depth**

- ⚫ Sentry: guest kernel, first layer of defense
- Use ptrace/KVM/systrap to intercept syscall
- ⚫ Gofers: file system access shared
- Sentry/Gofers: both contains several security mechanism
- ⚫ seccomp/capabilities/chroot/namespace/cgroup,

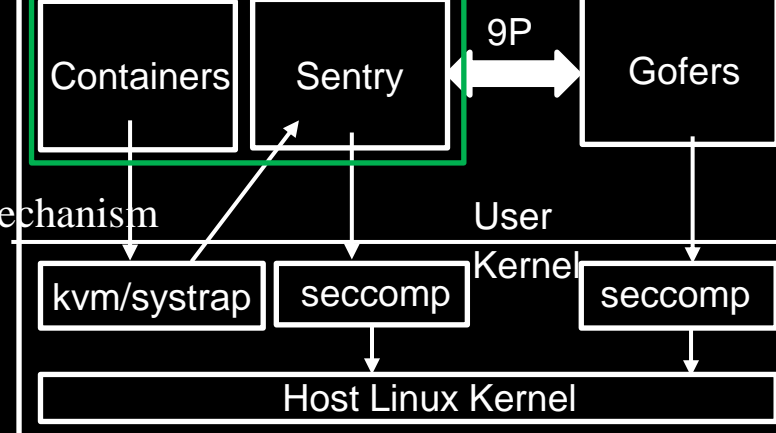

second layer of defense

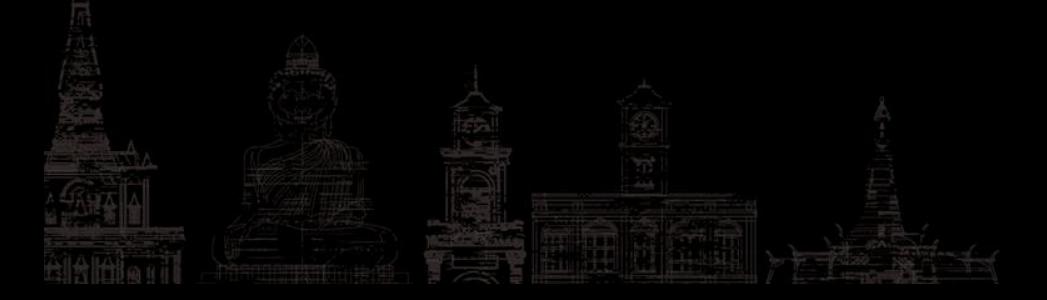

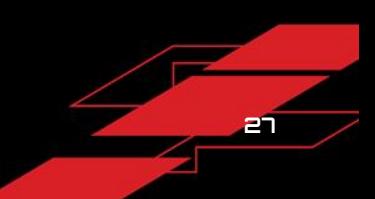

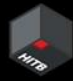

### **How gVisor protect the host**

#### ⚫ First layer

- ⚫ Sentry: handle a lot of syscall request
- Memory safety: no buffer overflow, no UAF

#### Second layer

- ⚫ Secomp
- ⚫ Namespace
- ⚫ Cgroup

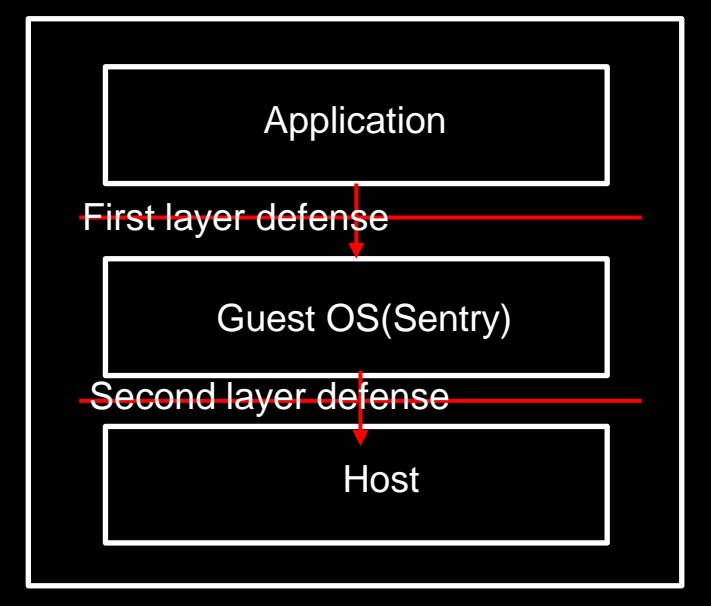

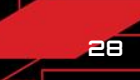

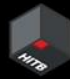

### **Why not just run sandboxed process in gVisor**

- ⚫ gVisor is used in cloud native/container ecosystem
- ⚫ It implements OCI spec
- ⚫ The OCI spec contains several security aspects for container but not all
- ⚫ The OCI spec has no network-related, it's in CNI networkpolicy
- Summary: gVisor has the vertical isolation but no horizontal isolation

#### **gVisor hack**

- ⚫ gVisor is application kernel written in Go
- It's easy to customize to meet our needs
- Let's deny 'ls' execution

```
\cdotsroot@test-VirtualBox:/home/test/test11# ./runsc --debug run abc
/usr/bin/ls
execute: /usr/bin/ls
deny ls
```
sh: 1: /usr/bin/ls: Operation not permitted

root@test-VirtualBox:/home/test/qvisor# qit diff diff --git a/pkg/sentry/syscalls/linux/sys\_thread.go b/pkg/sentry/ /sys\_thread.go index 9b448821f..0c1bb53b0 100644 --- a/pkg/sentry/syscalls/linux/sys\_thread.go +++ b/pkg/sentry/syscalls/linux/sys\_thread.go 00 -15,6 +15,7 00 package linux import ( "gvisor.dev/gvisor/pkg/abi/linux" "gvisor.dev/gvisor/pkg/errors/linuxerr" "qvisor.dev/qvisor/pkg/fspath" -149,6 +150,11 @@ func execveat(t \*kernel.Task, dirfd int32, pa gvAddr, envvAddr host pathname = executable.MappedName(t) fmt.Println("execute: ", pathname) if pathname == "/usr/bin/ls" { fmt.Println("deny ls") return 0, nil, linuxerr.EPERM // Load the new laskimage. wd := t.FSContext().WorkingDirectory() defer wd.DecRef(t)

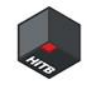

# **04 | Build sandbox based gVisor**

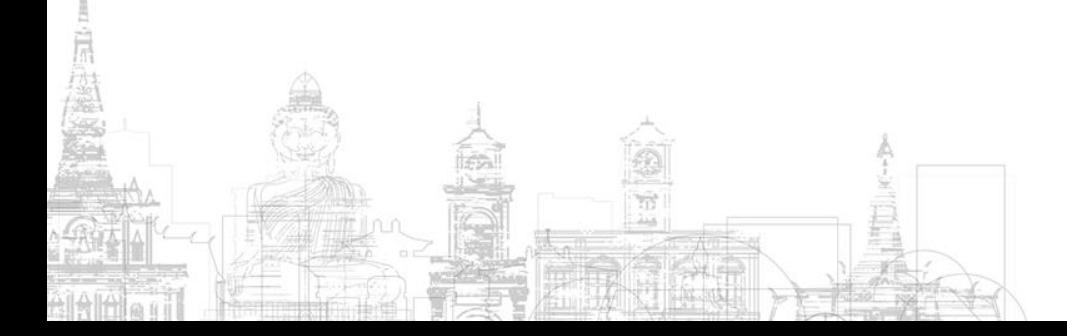

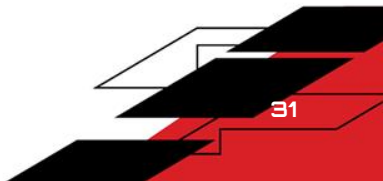

### **Motivation**

- We need a sandbox which has vertical isolation and also horizontal isolation
- ⚫ Traditional solution lack of both
- ⚫ gVisor implements the defense in depth and has vertical isolation
- ⚫ But gVisor lack of network policy, horizontal isolation
- We need build it by ourself

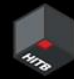

### **But wait, can we find one**

- ⚫ Firejail issue
- ⚫ It seems someone also want using gVisor to be an process sandbox

#### [Feature request] gVisor backend #3942

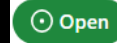

ghost opened this issue on Feb 2, 2021 · 3 comments

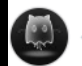

ghost commented on Feb 2, 2021 · edited by ghost -

gVisor emulates the majority of linux syscalls in userland, providing a respectable sandbox.

gVisor provides a runtime (runsc) capable of running OCI spec containers. https://gvisor.dev/docs/user\_guide/quick\_start/oci/

It should be possible to either modify gVisor to accept a different interface or to have firejail output an OCI config for an OCI runtime.

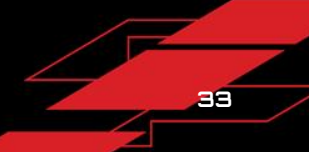

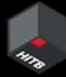

### **But wait, can we find one**

- ⚫ libkrun: a dynamic library
- ⚫ That allows program to run in virtual machine
- Like gVisor, add vertical isolation
- ⚫ But lack of horizontal isolation

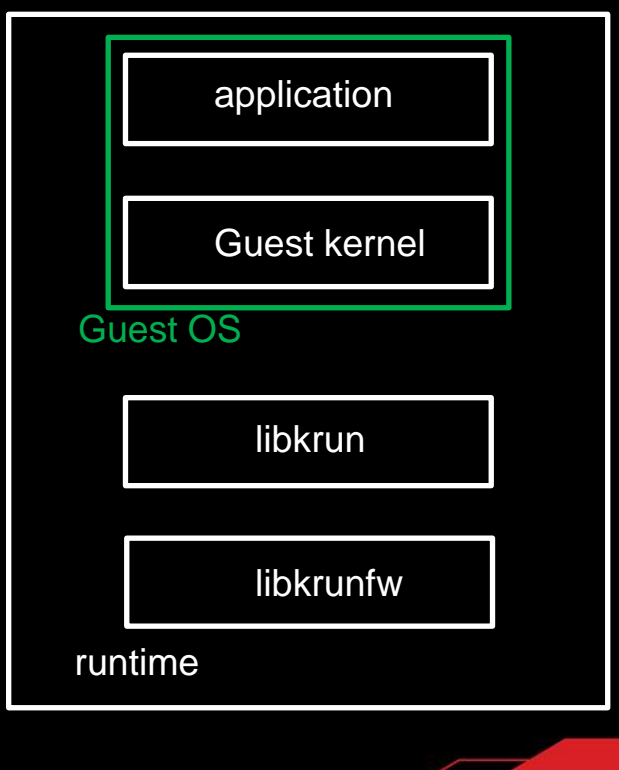

## **vmjail overview**

- ⚫ vmjail is a process-level sandbox based gVisor
- ⚫ setuid binary to setup sandbox environment
- It has horizontal isolation
	- Customize the gVisor
	- define network policy
- ⚫ It has vertical isolation
	- ⚫ Customize the gVisor
	- define fs/process policy

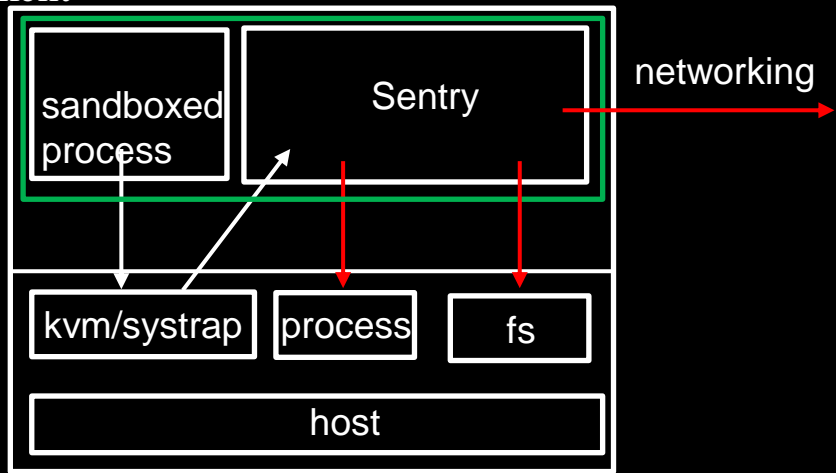

**35**

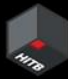

#### **vmjail architecture**

- ⚫ vmjail security policy
	- Process/file/networking
	- Memory/CPU
	- ⚫ vmjail policy->OCI spec
- ⚫ runsc: start Sentry and Gofer
- Sentry: enforce security policy
	- ⚫ OCI spec
	- **Customization**

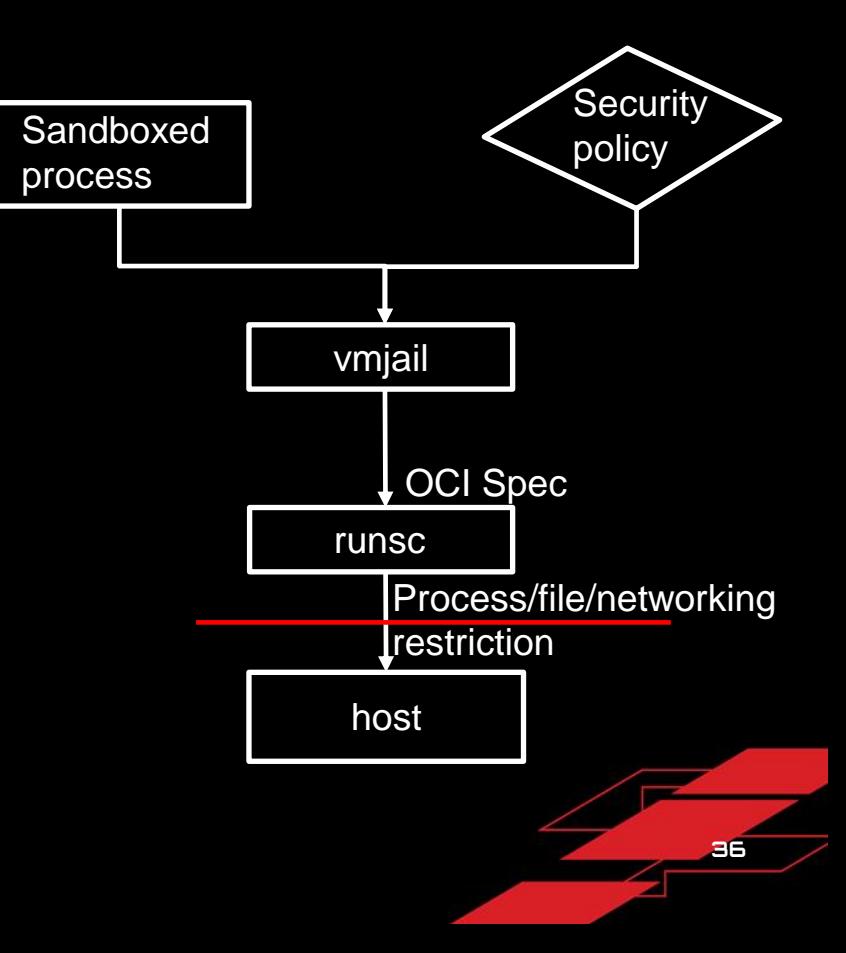

## **OCI introduction**

- ⚫ Open Container Initiative: several spec
- ⚫ Define how containers can be run
- ⚫ There are several implementation of OCI
- ⚫ OCI is often used as low level system in cloud native ecosystem
- ⚫ OCI has several security aspects for container
- ⚫ vmjail can leverage some of them

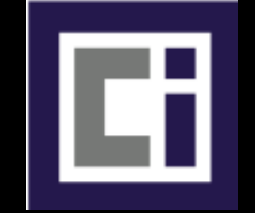

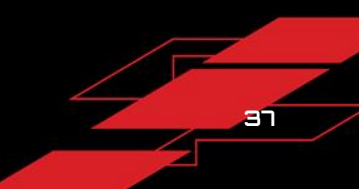

"destination": "/tmp", "type": "bind", "source": "/tmp", "options": [ "rbind", 'rw'

namespaces": |

"maskedPaths": [

"/mnt"

"type": "pid"

"type": "ipc"

## **vmjail policy -> OCI spec**

- ⚫ vmjail policy contains all of the security policy: file, memory/CPU
- ⚫ Some of them will be transferred to OCI spec
- ⚫ Others are implemented in Sentry by ourself

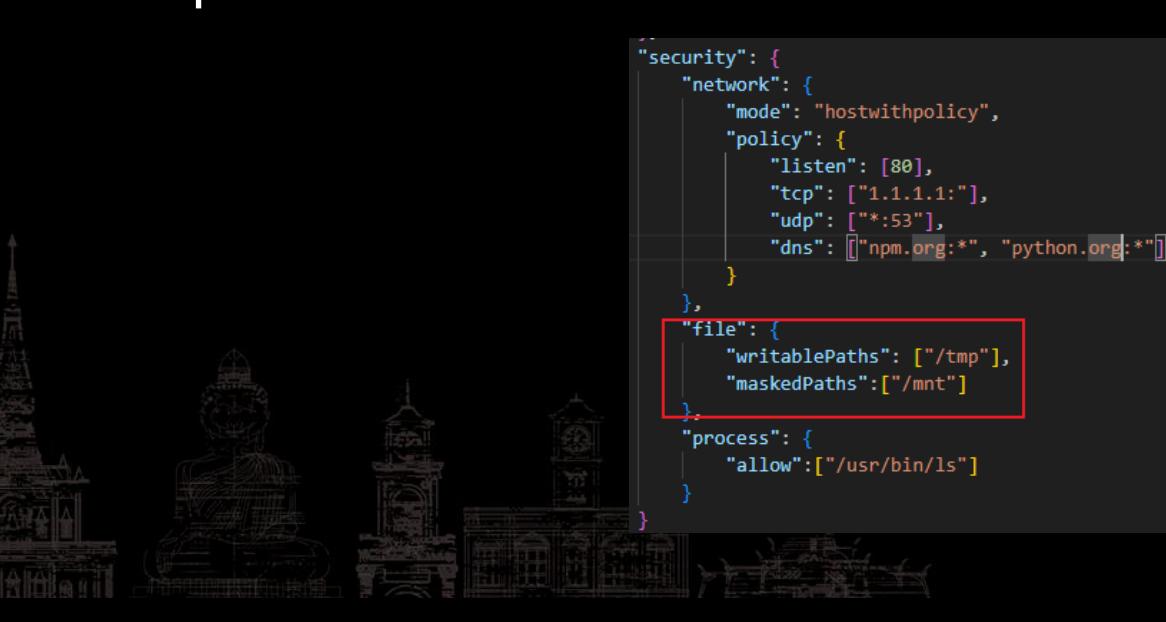

#### **File system restriction**

⚫ Define the access permission of file system

#### ⚫ Following policy

- ⚫ rootfs read-only: most of them can't be write to
- ⚫ writeablePaths: The dir/file can be write to
- maskedPaths: The dir/file that can't be read by process

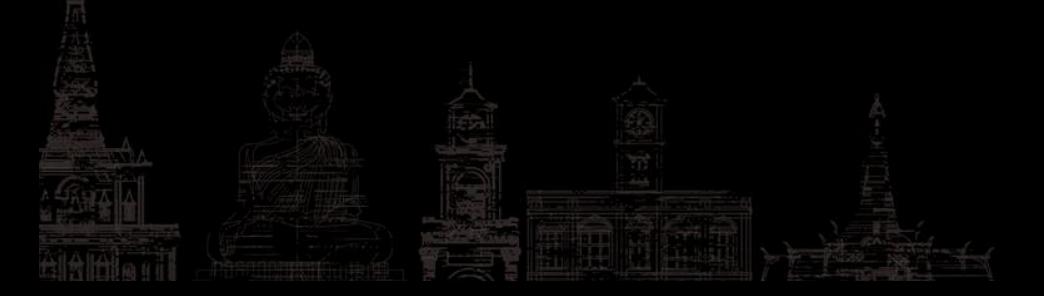

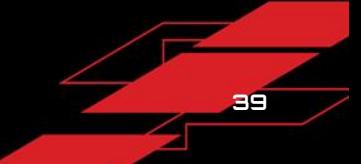

## **File system-OCI**

- ⚫ OCI has all full spec for file system access
- ⚫ rootfs can be set to readonly: .root.readonly: true
- ⚫ writeablePaths: set mounts
- ⚫ maskedPaths: .linux.maskedPaths

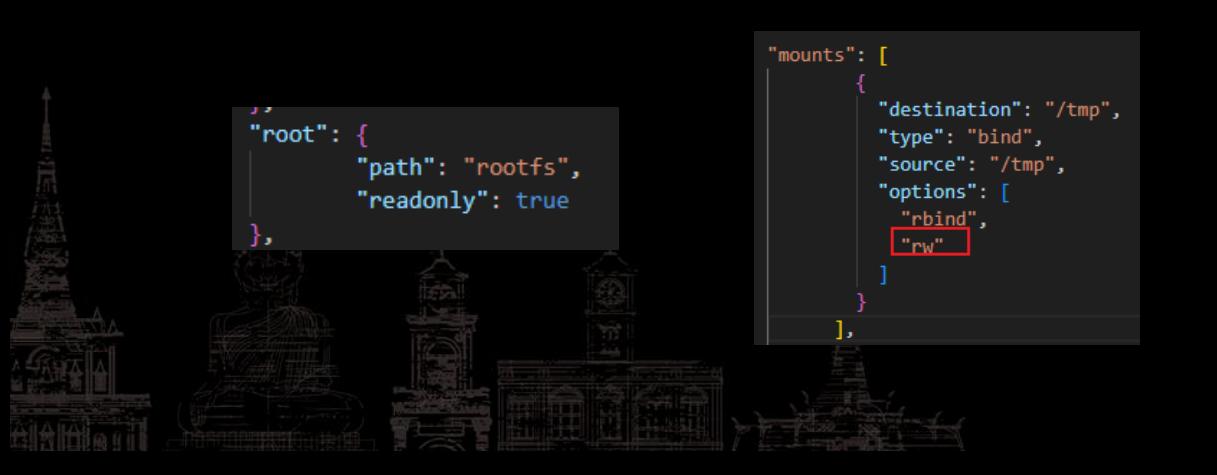

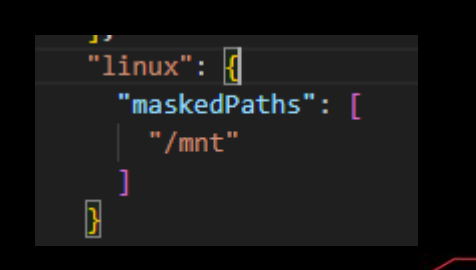

#### **File system-vmjail**

- ⚫ vmjail can use the OCI spec directly
- ⚫ vmjail create OCI spec from security policy

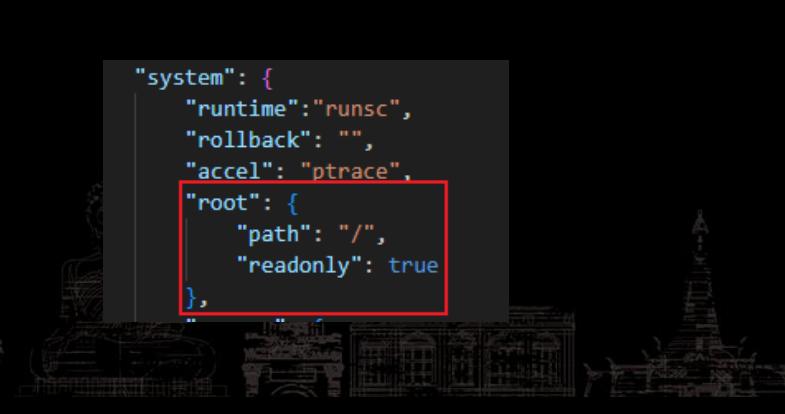

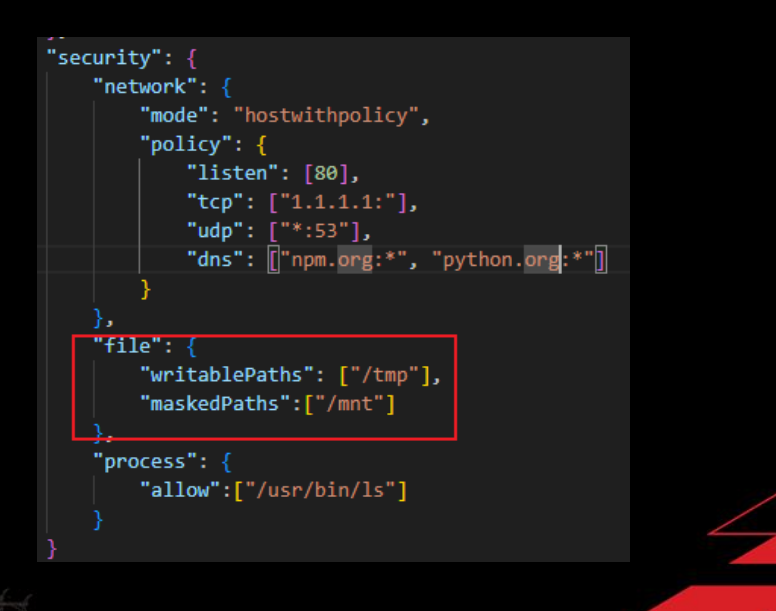

**41**

### **Network restriction**

- ⚫ Define the network action which can perform
- Following policy:
	- ⚫ No networking at all
	- ⚫ Limit outgoing IP/port
	- ⚫ Limit outgoing domain name
	- ⚫ Limit local listen port

"security": { "network": { "mode": "none". "policy": { "listen": [80], "tcp":  $[\n$ "1.1.1.1:"], "udp": ["\*:53"], "dns": ["\*.npm.org:\*", "\*.python.org:\*"] },

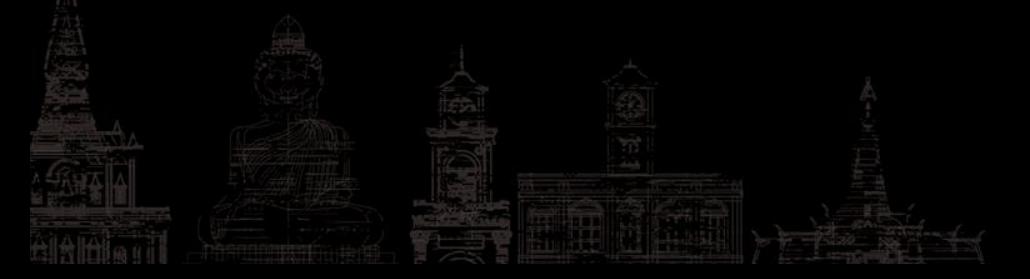

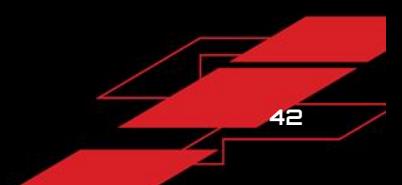

### **Network-CNI**

- OCI has no spec for network policy
- ⚫ Container Network Interface(CNI) define the network policy
- ⚫ CNI Network policy control the traffic between pods/container
- ⚫ It is too heavy to use CNI

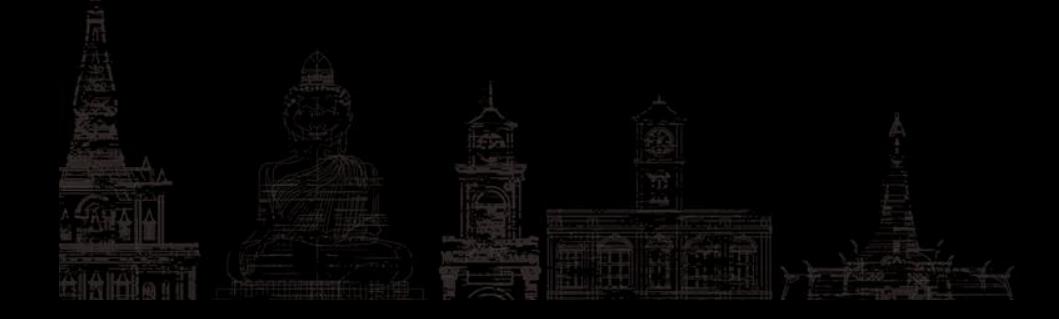

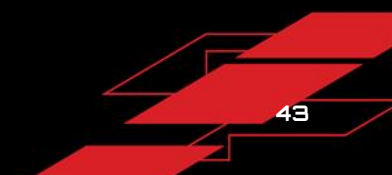

### **Network-vmjail**

- Use gVisor host network stack (--network host)
- ⚫ Modify the gVisor source code
- When run gVisor, passed it network policy
- When the application trigger network action, check whether it is allowed

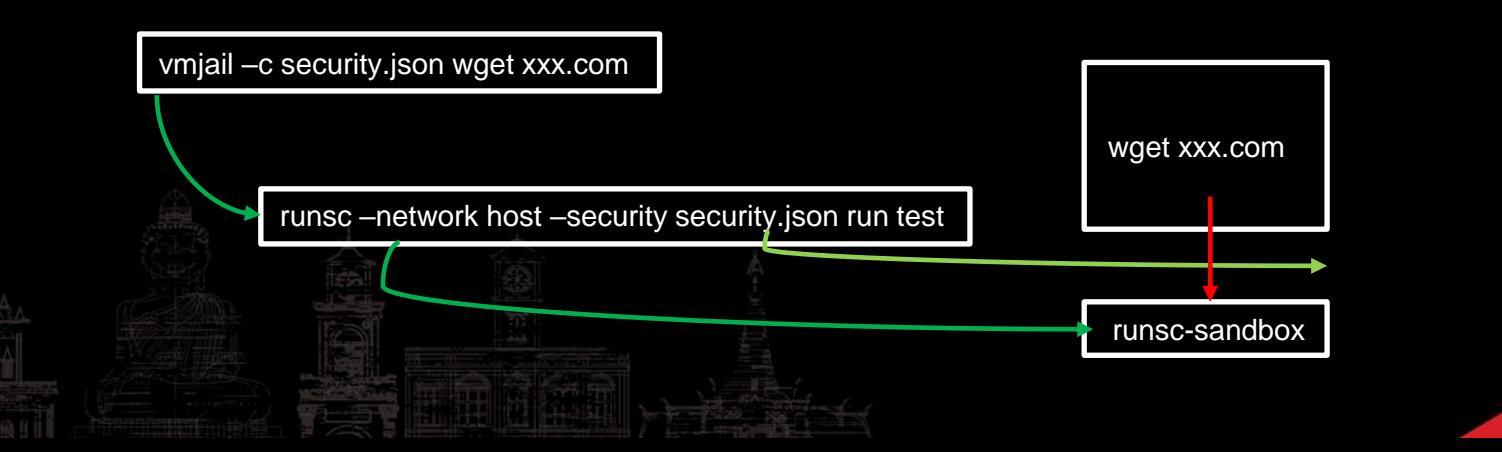

#### **Process restriction**

- ⚫ In most of the situation only one sandboxed program is executed
- No reverse shell, no attack tool can be run
- ⚫ Executable full path as policy
- ⚫ Currently it's still in development

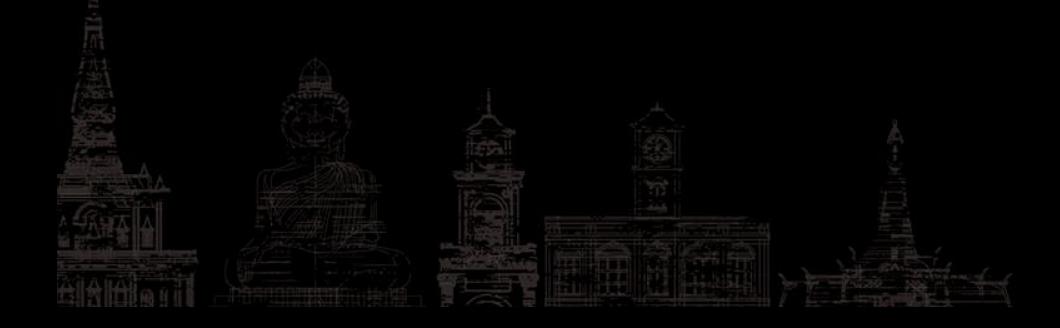

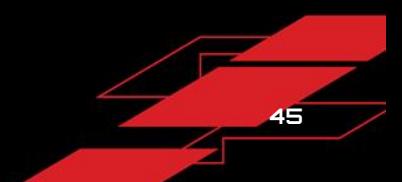

### **Process-OCI**

- ⚫ OCI has no spec for process restriction
- ⚫ Though we can set the maskedPaths in OCI spec
- It is blacklist, we need whitelist

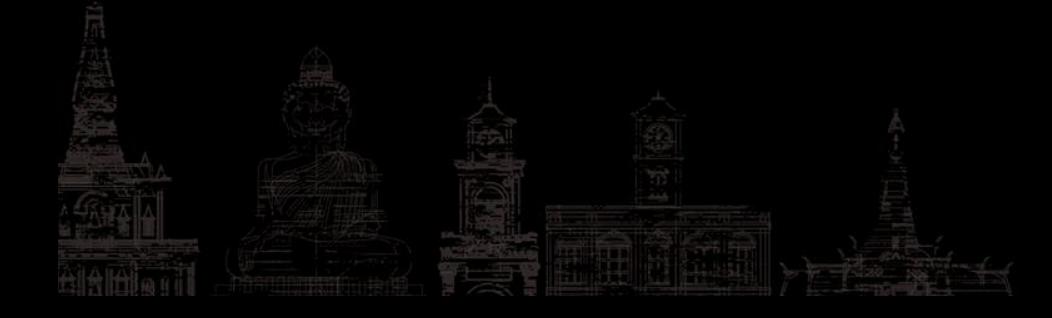

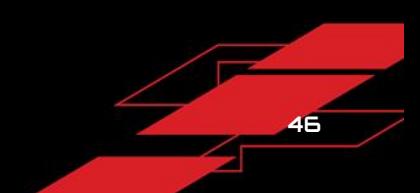

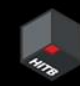

## **Process-vmjail**

- ⚫ vmjail policy defines the program list that can be executed
- ⚫ Modify the gVisor code
- When run gVisor, passed it program policy
- When the not-in whitelist program is executed, deny it

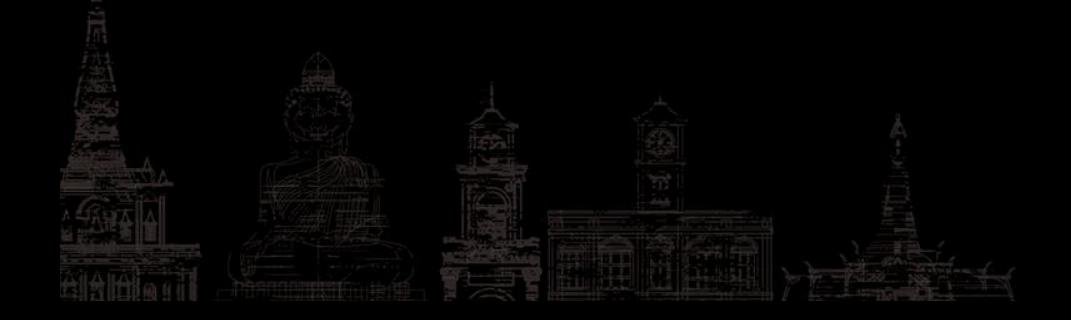

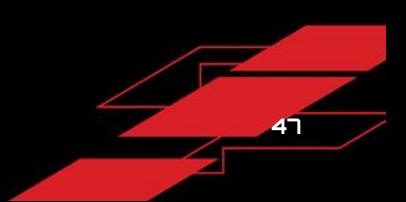

### **CPU/Memory/Devices, etc**

- ⚫ OCI spec has spec for these resource
- ⚫ vmjail can use the OCI spec directly
- ⚫ CPU/Memory/Devices/Capabilities

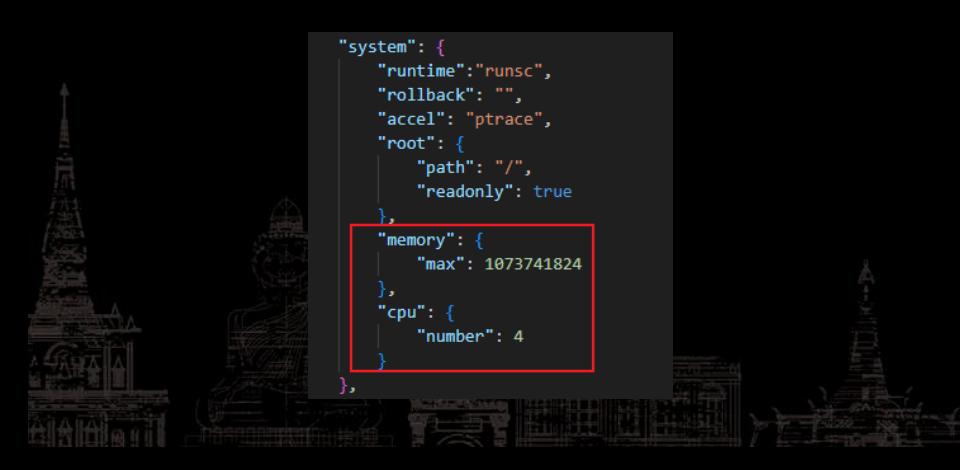

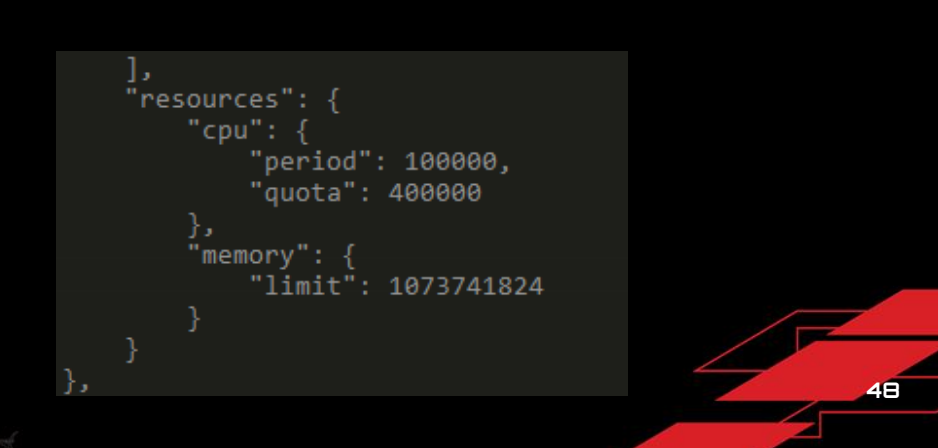

#### **Some issues**

#### ⚫ Several gVisor issue

- wget can't connect to https websites in host network mode #8156
- statx syscall is not supported before Linux 4.11 #8229
- gVisor upstream don't support maskedPaths
- gVisor cgroup delete delay
- ⚫ Run as the user
	- ⚫ getuid, passed to OCI spec
	- ⚫ gVisor require Linux 4.14
		- ⚫ Allow rollback to the origin cmd in unsupport kernel

**49**

#### **Example**

- ⚫ An isolation kernel
- rootfs read-only

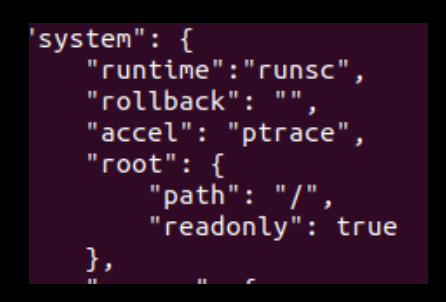

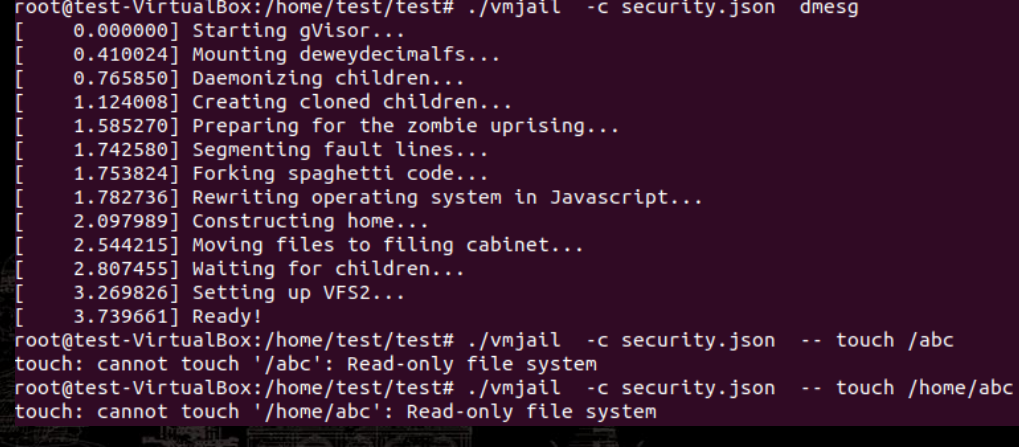

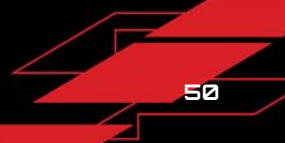

#### **Example**

⚫ writablePaths

#### ⚫ maskedPaths

 $"$ file": { "writablePaths": ["/tmp"], "maskedPaths":["/var"]  $\}$ ,

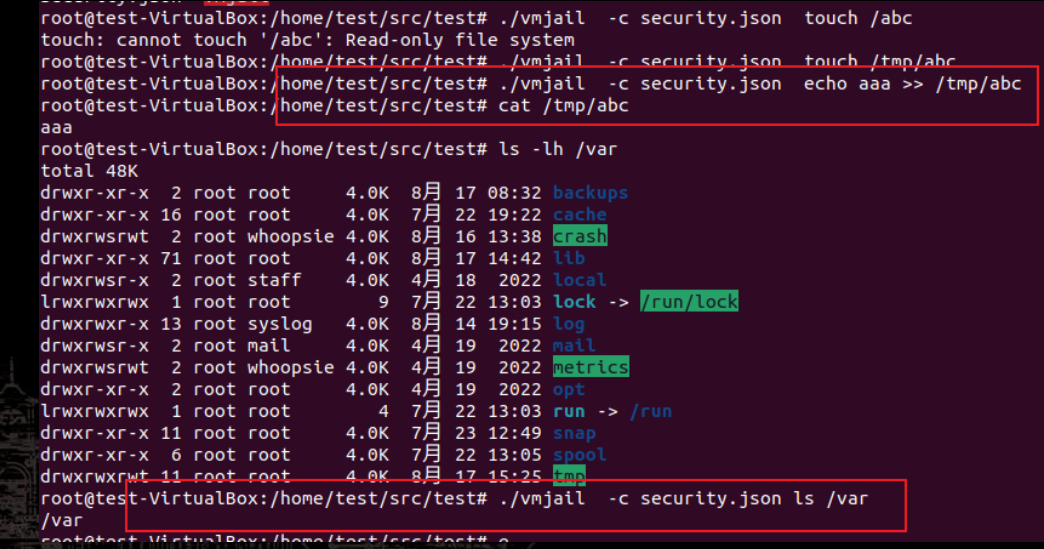

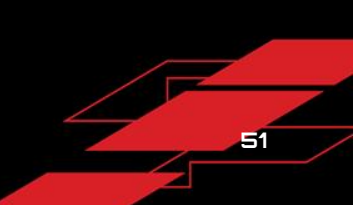

### **Example-networking**

Can't access not-in the whitelist domain

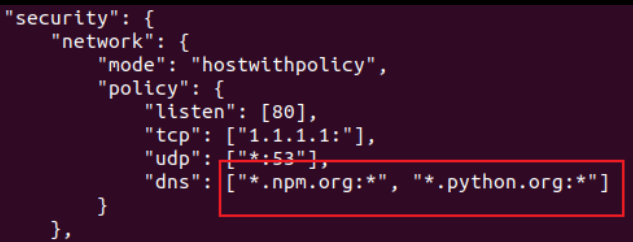

root@test-VirtualBox:/home/test/test# wget pypi.org  $-2023 - 08 - 04$  10:36:46 -- http://pypi.org/ Resolving pypi.org (pypi.org)... 151.101.64.223, 151.101.0.223, 151.101.192.223, ... Connecting to pypi.org (pypi.org)|151.101.64.223|:80... connected. HTTP request sent, awaiting response... 301 Moved Permanently Location: https://pypi.org/ [following]  $-2023 - 08 - 04$  10:36:46 -- https://pypi.org/ Connecting to pypi.org (pypi.org)|151.101.64.223|:443... connected. HTTP request sent, awaiting response... 200 OK Length: 23162 (23K) [text/html] Saving to: 'index.html.1'

index.html.1

2023-08-04 10:36:46 (2.61 MB/s) - 'index.html.1' saved [23162/23162]

root@test-VirtualBox:/home/test/test#./vmjail -c security.json wget pypi.org URL transformed to HTTPS due to an HSTS policy  $-2023 - 08 - 04$  10:36:54 -- https://pypi.org/ Resolving pypi.org (pypi.org)... 2a04:4e42:600::223, 2a04:4e42:200::223, 2a04:4e42:400::223, ... Connecting to pypi.org (pypi.org)|2a04:4e42:600::223|:443... failed: Operation not permitted. Connecting to pypi.org (pypi.org)|2a04:4e42:200::223|:443... failed: Operation not permitted. Connecting to pypi.org (pypi.org)|2a04:4e42:400::223|:443... failed: Operation not permitted. Connecting to pypi.org (pypi.org)|2ab4:4e42::223|:443... failed: Operation not permitted. Connecting to pypi.org  $(pypi.org)|15|.101.128.223|.443...$  failed: Operation not permitted. Connecting to pypi.org (pypi.org)|15|.101.192.223|:443... failed: Operation not permitted. Connecting to pypi.org (pypi.org)|151.101.0.223|:443... failed: Operation not permitted: Connecting to pypi.org (pypi.org)|151.101.64.223|:443... failed: Operation not permitted.

### **Example-networking**

⚫ Can access the whitelist domain

"security": { "network": { "mode": "hostwithpolicy", " $policy"$ : { "listen": [80], "tcp": ["1.1.1.1:"], "udp":  $F$  \*: 53"]. "dns": ["\*.npm.org:\*", "\*.python.org:\*"] },

**53**

^Croot@test-VirtualBox:/home/test/test# ./vmjail -c security.json wget npm.org  $-2023 - 08 - 04$  10:37:17 - http://npm.org/ Resolving npm.org (npm.org)... 72.167.71.164 Connecting to npm.org (npm.org) | 72.167.71.164 | : 80... connected. HTTP request sent, awaiting response... 301 Moved Permanently Location: https://npm.org/ [following]  $-2023 - 08 - 04$  10:37:18 - https://npm.org/ Connecting to npm.org (npm.org)|72|167.71.164|:443... connected. HTTP request sent, awaiting response... 200 OK Length: unspecified [text/html] index.html.2: Read-only file system

Cannot write to 'index.html.2' (Success). root@test-VirtualBox:/home/test/test#./vmjail -c security.json wget python.org  $-2023 - 08 - 04$  10:37:26 - http://python.org/ Resolving python.org (python.org)... 151.101.0.223, 151.101.128.223, 151.101.64.223, ... Connecting to python.org (python.org)|151.101.0.223|:80... connected. HTTP request sent, awaiting response... 301 Moved Permanently Location: https://www.python.org/ [following] --2023-08-04 10:37:26-- https://www.python.org/ Resolving www.python.org (www.python.org)... 151.101.76.223, 2a04:4e42:12::223 Connecting to www.python.org (www.python.org) 151.101.76.223 |:443... connected. HTTP request sent, awaiting response... 200 OK Length: 50260 (49K) [text/html] index.html.2: Read-only file system

Cannot write to 'index.html.2' (Success).

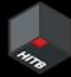

# **Example-networking**

No network at all

J,  $"security":$ "network": { "mode": "none". 'policy": { "listen": [80]. "tcp": ["1.1.1.1:"], "udp": ["\*:53"]. "dns": ["\*.npm.org:\*", "\*.python.org:\*"] },

root@test-VirtualBox:/home/test/test# ./vmjail -c security.json wget python.org  $-2023 - 08 - 04$  10:42:17 -- http://python.org/ Resolving python.org (python.org)... failed: Temporary failure in name resolution. wget: unable to resolve host address 'python.org' root@test-VirtualBox:/home/test/test# ./vmjail -c security.json ip a root@test-VirtualBox:/home/test/test#

**54**

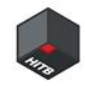

# **05 | The futurre**

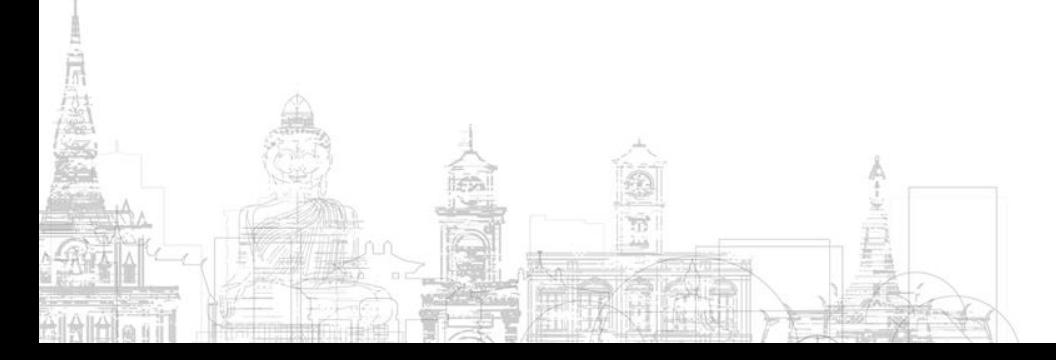

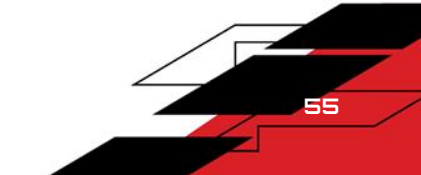

### **More runtime**

- ⚫ Currently the gVisor-based sandbox can be perfect from security perspective
- ⚫ But the world is not all about security
- ⚫ vmjail is suffered in some performance-critical scenes
- ⚫ Some task care performance more than security
- Can we add more choices to vmjail?
- ⚫ runlc, light container, based traditional tech

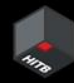

### **Unify network policy enforce**

- We can add a runtime which leverages the traditional mechanism
- ⚫ But we need to find a way to enforce network policy
- User space network: slirp, passt
- Packet filter in user space network stack
- Like a CNI, but more low level

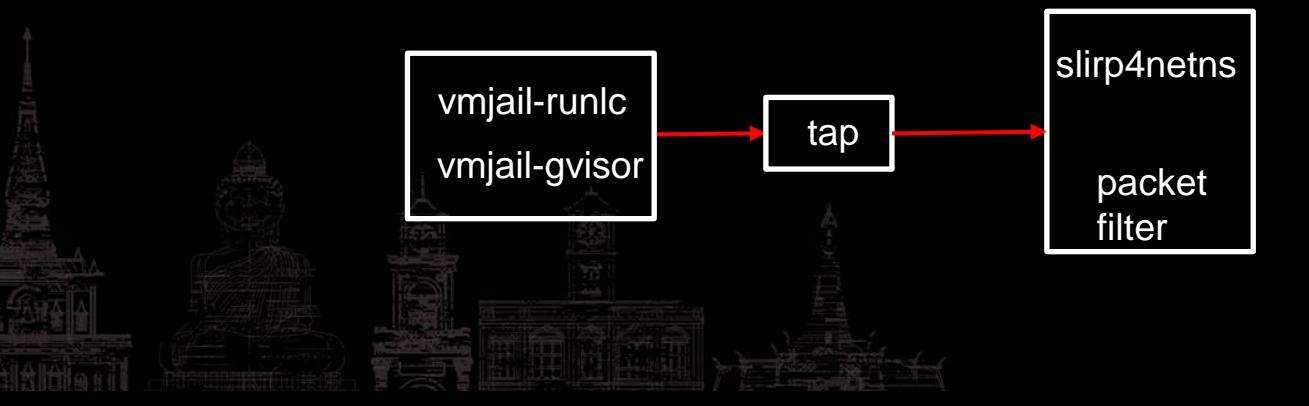

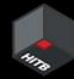

### **gVisor for analysis sandbox**

- ⚫ There is another kind of sandbox which needs to monitor the behavior
- As we can see, the gVisor can inspect everything of process
- ⚫ Process/Networking/File system behavior

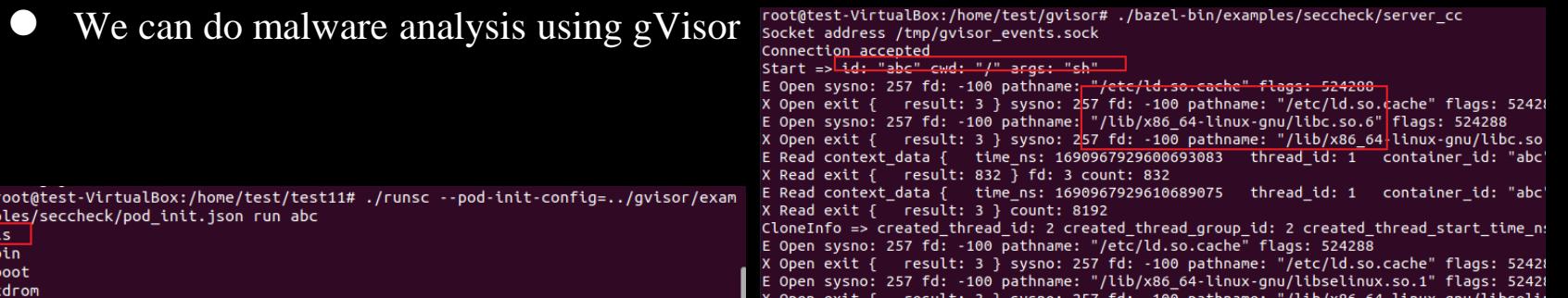

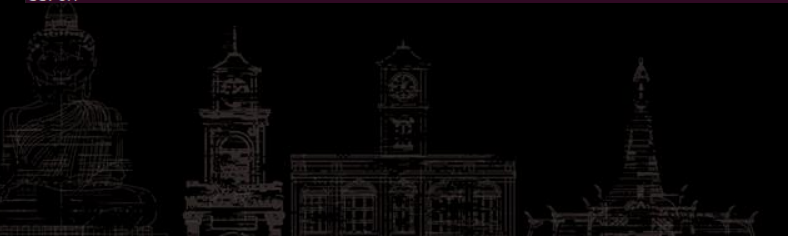

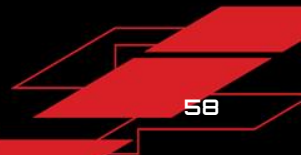

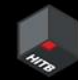

### **The final picture**

- ⚫ vmjail will have two modes
- ⚫ One for enforce security policy
	- ⚫ VM-based runtime: gVisor, focus security
	- ⚫ namespace/cgroup-based runtime: runlc, focus performance
	- Both will have full vertical and horizontal security policy
- ⚫ One for analysis program

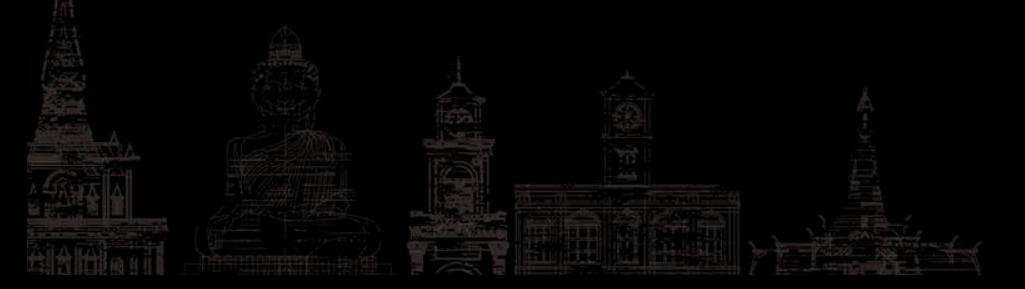

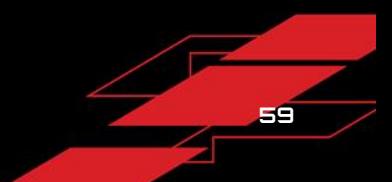

#### **Summary**

- ⚫ Currently sandbox lack some of the critical security feature
- ⚫ gVisor is a full sandbox technology
- ⚫ gVisor lack of several feature to be a security sandbox
- ⚫ gVisor can be easily customized to meet the security needs
- We can build a powerful process-level sandbox which has strong vertical and horizontal isolation based gVisor

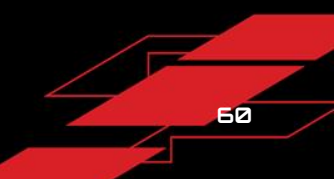

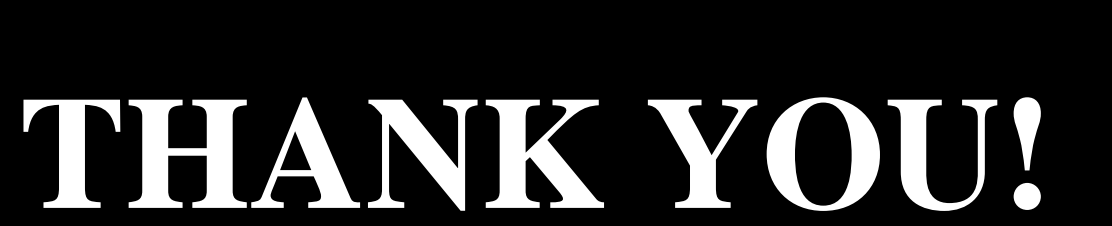

Li Qiang, liq3ea@gmail.com

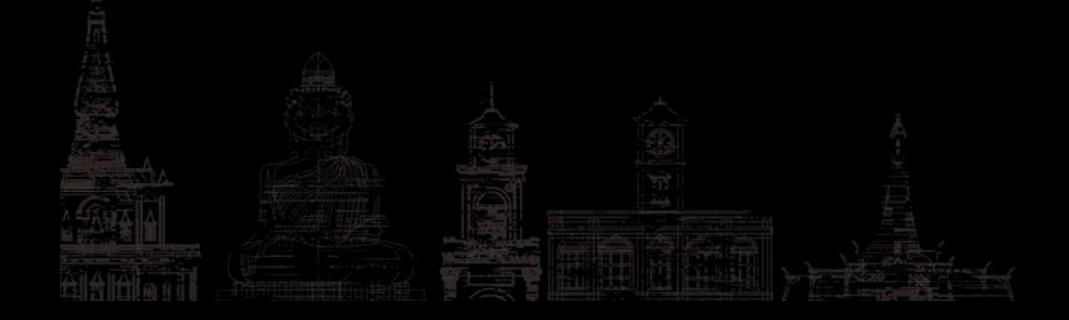

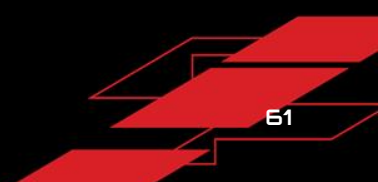